## **EFECTIVO EN TAQUILLA**

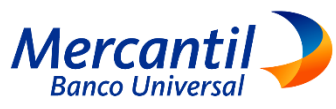

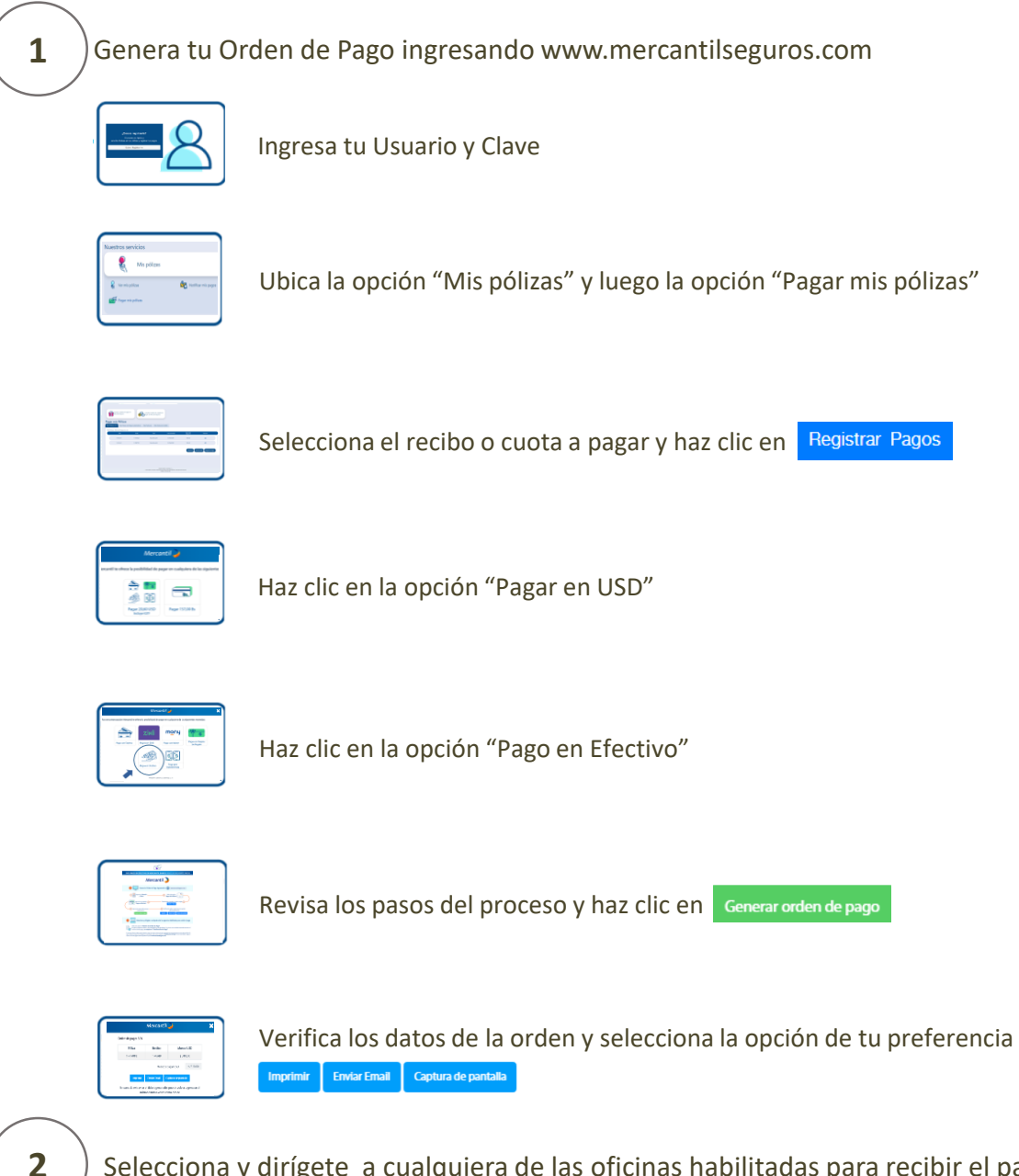

Selecciona y dirígete a cualquiera de las oficinas habilitadas para recibir el pago

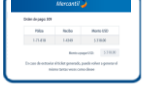

Indica al cajero el "Número de Orden de Pago"

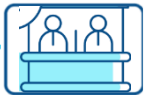

El cajero recibirá tu dinero y te entregará un comprobante. Tu prima será cobrada automáticamente el mismo día del pago y no requiere la "Notificación del Pago"

Si no tienes Orden de Pago, puedes indicarle a cajero el número de documento de identidad del contratante (persona que paga la póliza)

El cajero recibirá tu dinero y te entregará un comprobante, este proceso requiere la "Notificación del Pago"